# ОГЭ 14. Простой линейный алгоритм для исполнителя

- У исполнителя Квадратор две команды, которым присвоены номера:
- 1. вычти 3

 $\bullet$ 

•

- 2. возведи в квадрат
- Первая из них уменьшает число на экране на 3, вторая возводит его во вторую степень. Исполнитель работает только с натуральными числами. Составьте алгоритм получения из числа **4 числа 49**, содержащий не более 5 команд. В ответе запишите только номера команд. (Например, 21211 — это алгоритм: возведи в квадрат, вычти 3, возведи в квадрат, вычти 3, вычти 3, который преобразует число 3 в 30.) Если таких алгоритмов более одного, то запишите любой из них.

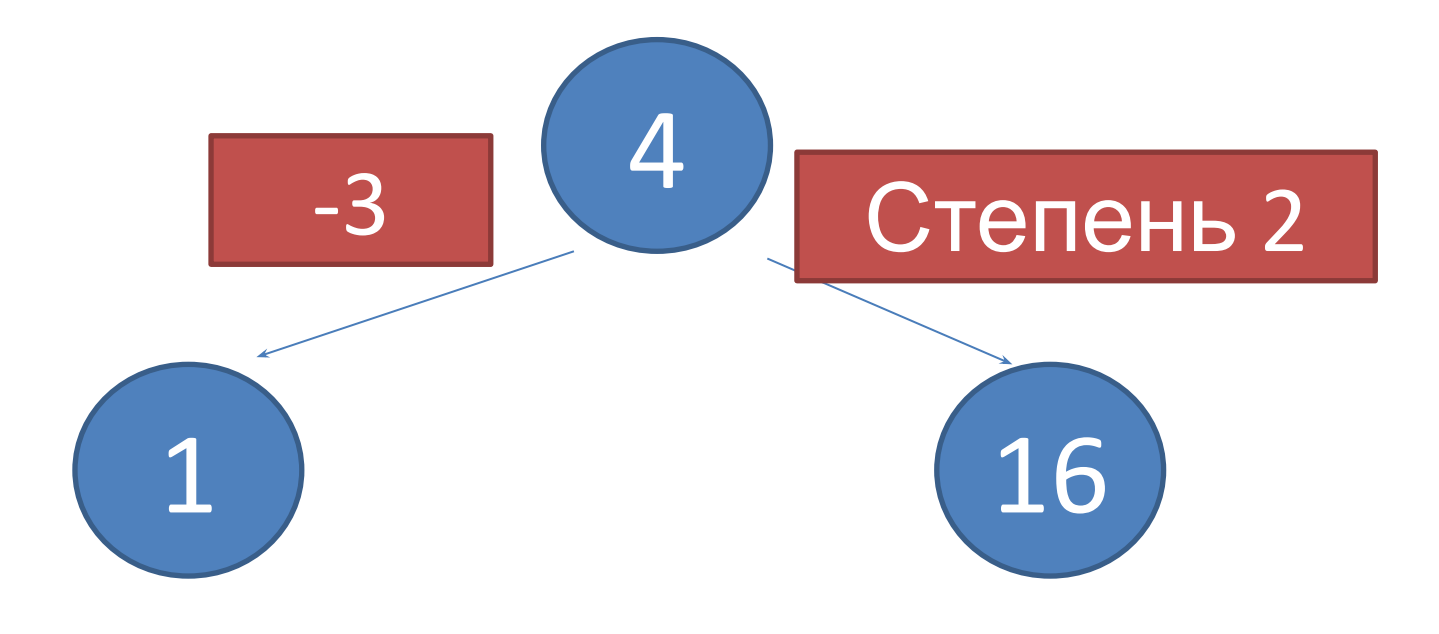

**• 1. вычти 1**

•

•

- **• 2. возведи в квадрат**
- Составить алгоритм получения из числа 5 числа 80, содержащий не более 5 команд.

- У исполнителя Делитель две команды, которым присвоены номера:
- 1. раздели на 2
- 2. вычти 1
- •

•

• Первая из них уменьшает число на экране в 2 раза, вторая уменьшает его на 1. Исполнитель работает только с натуральными числами. Составьте алгоритм получения из числа 27 числа 3, содержащий не более 5 команд. В ответе запишите только номера команд.

- У исполнителя Квадратор две команды, которым присвоены номера:
- 1. умножь на 3
- 2. вычти 2
- •

•

- Первая из них увеличивает число на экране в 3 раза, вторая уменьшает его на 2. Составьте алгоритм получения из числа 3 числа 23, содержащий не более 4 команд. В ответе запишите только номера команд. (Например, 1221 — это алгоритм умножь на 3, умножь на 3, вычти 2, вычти 2, умножь на 3, который преобразует число 1 в 15.) Если таких алгоритмов более одного, то запишите любой из них.
- Задание 14 № 355

- У исполнителя Квадратор две команды, которым присвоены номера:
- зачеркни слева
- 2. возведи в квадрат
- •

•

• Первая из них удаляет крайнюю левую цифру числа на экране, вторая — возводит число во вторую степень. Составьте алгоритм получения из числа 62 числа 36, содержащий не более 5 команд. В ответе запишите только номера команд. (Например, 12121 — это алгоритм зачеркни слева, возведи в квадрат, зачеркни слева, возведи в квадрат, зачеркни слева который преобразует число 47 в 1.) Если таких алгоритмов более одного, то запишите любой из них.

#### Pascal

- Линейные алгоритмы.
- Линейный алгоритм набор команд (указаний), выполняемых последовательно друг за другом. Эти команды выполняются однократно и представляют собой цепь простых действий. Например, "после школы иду домой" - "делаю уроки" - "иду гулять" - линейный алгоритм из трех действий. Линейные алгоритмы легко представить в виде блок-схем:

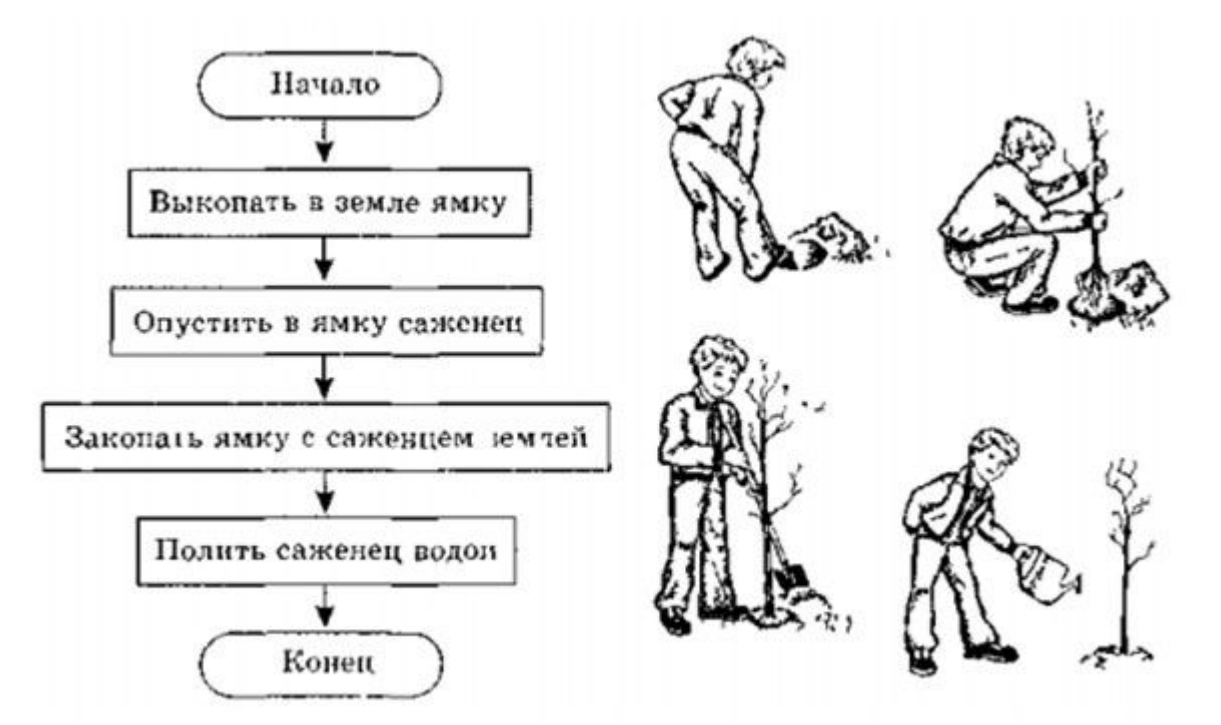

Задача2. Вывести на экран три введенных с клавиатуры числа в порядке, обратном их вводу.

Задача2. Вывести на экран три введенных с клавиатуры числа в порядке, обратном их вводу.

```
program WriteThree;
var
 a, b, c: integer;
begin
  readln(a, b, c);
  writeln(c, ' ', b, ' ', a)
end.
```
• Задача3. Дано натуральное число меньше 256. Сформировать число, представляющее собой его квадрат.

- Задача3. Дано натуральное число меньше 256. Сформировать число, представляющее собой его квадрат.
- program SqrOfNum;
- var
- a:integer;
- begin
- readln(a);
- $a := a * a;$
- writeln(a)
- end.

• Задача 6. Обменять значения двух переменных, используя третью (буферную) переменную.

- Задача 6. Обменять значения двух переменных, используя третью (буферную) переменную.
- var x, y, b: integer;
- begin
- write ('Input first number: ');
- readln (x);
- write ('Input second number: ');
- readln (y);
- writeln  $('x = ', x, ', y = ', y);$
- writeln ('Changing values... changing values...');
- $b := x;$
- $x := y;$
- $y := b$ ;
- writeln  $('x = ', x, ', y = ', y);$
- readln
- end.

• Задача 7. Составьте алгоритм и программу для определения сдачи после покупки в магазине товара: перчаток стоимостью а руб., портфеля стоимостью б руб., галстука стоимостью с руб. Исходная сумма, выделенная на покупку d руб. В случае нехватки денег сдача получится отрицательной.

- Задача 7. Составьте алгоритм и программу для определения сдачи после покупки в магазине товара: перчаток стоимостью а руб., портфеля стоимостью б руб., галстука стоимостью с руб. Исходная сумма, выделенная на покупку d руб. В случае нехватки денег сдача получится отрицательной.
- uses crt;
- var change,per,por,gal,cash:longint;
- begin;
- clrscr;
- write('введите стоимость перчаток-');
- readln(per);
- write('введите стоимость портфеля-');
- readln(por);
- write('введите стоимость галстука-');
- readln(gal);
- write('введите кол-во денег, имеущихся в наличии-');
- readln(cash);
- change: =  $cash (per + por + gal)$ ;
- writeln('Сдача ',change,'руб.');
- end.

• Задача 8 Три сопротивления R1, R2 и R3соединены параллельно. Найти сопротивление соединения R0.

- Задача 8 Три сопротивления R1, R2 и R3соединены параллельно. Найти сопротивление соединения R0.
- Program begin 8;
- var r1, r2, r3, r0: real;
- begin
- writeln('введите сопротивление R1');
- readln(r1);
- writeln('введите сопротивление R2');
- readln(r2);
- writeln('введите сопротивление R3');
- readln(r3);
- $r0:=1/(1/r1+1/r2+1/r3);$
- writeln('общее сопротивление R0', r0:4:4);
- Readln;
- End.

• Задача 9. Дан радиус шара. Найти его объем.

- Задача 9. Дан радиус шара. Найти его объем.
- Program begin 9;
- uses crt;
- var r, V: real;
- Begin
- ClrScr;
- Writeln('введите радиус r'); readln(r);
- $V:=4/3*PI*sqrt(r)*r;$
- writeln('объем равен', $v:4:2$ );
- Readln;
- end.

• Задача 10. Даны стороны треугольника: a,b,c. Вычислить косинусы углов по теореме косинусов: sqr(c)=sqr(a)+sqr(b)-2ab\*cos(alfa).

- Задача 10. Даны стороны треугольника: a,b,c. Вычислить косинусы углов по теореме косинусов: sqr(c)=sqr(a)+sqr(b)-2ab\*cos(alfa).
- Program begin\_10;
- uses crt;
- var a,b,c,cosa,cosb,cosc:real;
- begin
- clrscr;
- write('введите сторону a=');readln(a);
- write('введите сторону b='); readln(b);
- write('введите сторону c=');readln(c);
- $cosc:=(sqrt(c)-sqrt(a)-sqrt(b))/(-2*a*b);$
- $cosa:= (sqrt(a)-sqrt(c)-sqrt(b))/(-2*c*b);$
- $cosb:=(sqrt(b)-sqrt(c)-sqrt(a))/(-2*c*a);$
- writeln('cosa=',cosa:4:4);
- writeln('cosb=',cosb:4:4);
- write('cosc=',cosc:4:4);
- readln;
- end.

1. Даны координаты диагонали прямоугольника. Найти его площадь.

2. Треугольник задан координатами вершин (x1;y1),(x2;y2),(x3;y3). Найти площадь треугольника (используя формулу Герона).

3. Дан цилиндр, с заданным радиусом основания r и высотой h. Найти объем цилиндра.

4. Дано четырехзначное число, найти в нем число тысяч, десятков и единиц.

5. Найти периметр и площадь прямоугольного треугольника, если даны длины его катетов a и b.

6. Даны два ненулевых числа. Найти их сумму, разность, произведение и частное.

7. Ввести трехзначное число a. Поменять крайние цифры числа местами.

8. Ввести двузначное число a. Поменять цифры числа местами.

9. Найти площадь кольца по заданным внешнему и внутреннему радиусам.

10. Дана масса в килограммах. Найти число полных центнеров в ней.

11. Дано расстояние в сантиметрах. Найти число полных метров в нем.